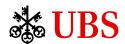

# Secure login made easy

Easily log in to digital services with the UBS Access App

With the free UBS Access App you can use your smartphone to easily and securely log in to our digital services, such as E-Banking and the Mobile Banking App. In addition, you are notified of security-relevant events.

## Key facts at a glance

- Easy login via app and PIN no need for Access Card and card reader
- Notification of security-relevant events
- Confirming certain types of orders, such as payments to new beneficiaries, still requires your Access Card

## **Easy login to Digital Banking**

- E-Banking: Open the login page on your computer or tablet, scan the displayed QR code with the Access App and enter the PIN.
- Mobile Banking App: Launch the Mobile Banking App, select "Access App" as the login method and enter your PIN.

## **Receive security notifications**

- Get information on security-relevant events like password changes, a change in security settings or contact data.
- File your mobile number for this purpose in the Access App or in Digital Banking.

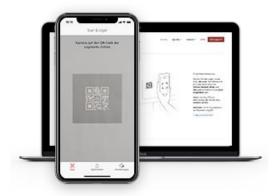

## Security

The Access App is based on a state-of-the-art UBS security solution. Logging in with the Access App offers optimum security and is much more convenient than with the Access Card.

#### Key security features:

- A personally chosen PIN protects the Access App even if you lose your smartphone.
- The Access App checks the security of your smartphone before every login to Digital Banking.
- The security code for login is calculated automatically and sent directly to UBS via a highly secure data connection.
- The Access App is always up to date and offers you maximum protection.

#### For additional protection:

To confirm critical orders such as payments to new recipients, you will still need your Access Card with card reader or your Access Card Display – so make sure you keep them safe.

#### **Activation**

For your protection, before using the Access App for the first time you activate it using your Access Card and card reader or Access Key, or your Access Card Display: Download the "UBS Access" app to your smartphone from the Apple App Store or Google Play Store and launch it. Then follow the instructions in the app.

## Requirements

- Banking relationship with UBS Switzerland AG with access to UBS Digital Banking
- Access Card and card reader/Access Key or Access Card Display
- iPhone or iPad with iOS version 9 or higher, or smartphone or tablet with Android version 5 or higher
- Activated screen lock on iPhone and iPad

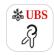

## Download the UBS Access App now

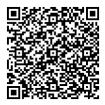

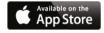

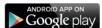

## For all your questions

© 069 2179 2211 (from abroad: +49 69 2179 2211)

ubs.com/de-access-app

UBS Europe SE

This publication is intended for information only. It is not intended as a recommendation, an offer, a solicitation of an offer or as legal or tax advice. Before making a decision, you should obtain professional advice. UBS reserves the right to alter its services, products or prices at any time without prior notice. Individual services and products are subject to legal restrictions and hence may not be offered throughout the world without restriction. Complete or partial reproduction without explicit consent of UBS is not permitted. UBS Europe SE is a fully owned subsidiary of UBS AG. © UBS 2021. The key symbol and UBS are among the registered trademarks of UBS. All rights reserved.